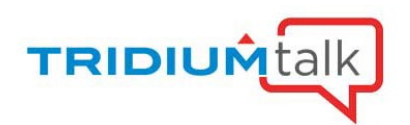

# Tagging in Niagara Tips, Tricks & Best Practices

March 4, 2021

## Q&A

1. Can you please clarify what it means to edit the tag dictionary "in place"?

Editing the Tag Dictionary via the TagDictionaryService.

### 2. Why would we want to use Direct Tags ever over the Smart Tag dictionary? So Smart tags don't get added as slots but direct implied tags get added as slots?

Direct tags should only be used when absolutely necessary, as components should always be tagged using tag rules. There are cases where it is easier to add a direct tag than craft a tag rule to imply one. On BComponents, direct tags are modeled as BIDataValue slots on which the metadata flag is set.

#### 3. Does Smart tag dictionary still add tags as slots in the station under points? Asking cause then 3rd party systems would be able to see them through Haystack correct? Assuming N4 now has a built-in Haystack driver or are we still supposed to use nHaystack?

Implied tags are not added as slots on components. The nHaystack module (version 3 and later) gathers both the direct and implied tags when publishing them through the Haystack protocol. N4 does not have a built-in Haystack driver and Tridium recommends using nHaystack. N4 does have a build-in Haystack Tag Dictionary.

## 4. Will we eventually be able to apply tag rules to Histories / History Config Node?

We would like to add the ability to tag items outside the Component space. We do not have a timeline for when this capability would be available.

## 5. Is there an equivalent to a "not like" in NEQL?

You could use something like "not (n:name like '...')".

#### 6. Which kind of quotes are used in neql queries (single ' or double ")? I have seen double and single quotes wrapping strings in the provided examples. No change in functionality? Just a style preference?

You can use either single or double quotes for wrapping strings in neql queries. There is not change in functionality. It is just a style preference.

#### 7. Does the help file have an exhaustive guide to grammar and syntax?

Yes, the help guide contains practical examples of the required NEQL syntax. Please see the Resource Center for further documentation on using NEQL in your Niagara stations

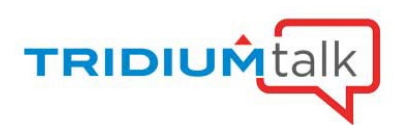

#### 8. Does (?I) ignore the case of only the alphabetic character it prefixes, or the entire string?

It's the entire string, you can use other regex operators such as [sS]pace[tT]emp

#### 9. Can we use like query as '(?!)\*spaceTemp\*'?

Yes, but the format for wild card is .\* so it would be '(?!).\*spacetemp.\*' so that anything that had spacetemp within the string would trigger the tag

#### 10. Is the pipe character "|" supported in the regular expressions?

Unfortunately, because the pipe character is used to separate ord queries, it cannot be used in the regular expressions.

11. Can we export all points with or without tags, work in a spreadsheet adding other tags to points without tags and import back into Niagara?

This is not currently possible out-of-the-box.

#### 12. Whom should I contact about controllers combability with Niagara which are from other sources like Schneider Electric?

Please contact your sales support personnel or Tridium support for further information

#### 13. Can you please define "traverse query"?

A select query (assumed if the optional "select" keyword is omitted) returns descendants of a component that satisfy the query's predicate. A traverse query returns endpoints reached through a specified relation ID and direction. The "traverse" keyword must be used. A traverse query may include a predicate against which the endpoints are tested.

#### 14. Since the PxFile contains ORDs and Histories... surely some pseudo-grouping could be applied here in the Tag manager. The PxFile knows what components are on it, so we could group them dynamically using the PxFile name couldn't we?

[answer] ???

#### 15. What do you mean when stating the SystemDb tags are single tier only right now?

We can only index stations in that supervisor's Niagara Network and not the stations underneath those stations.

#### 16. Is there a master catalog of query specifics like "hasPxView"? It would be nice if all those hidden statements were published somewhere if not already.

The tag rules for this and other implied tags are included in the Niagara and Haystack tag dictionaries. It would be good to document the behavior of the smart tags and relations implied by these dictionaries.

#### 17. Will there be a PDF File of all Tips and Tricks available?

Please see the Niagara Help Guide, Resource Center and previous TridiumTalks for further tips, tricks, and best practices

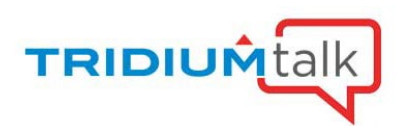

## 18. Is the n:child a tag or relation? How does Niagara know what is the child/parent? Folder structure?

n:child is a smart relation implied based on the component tree (folder structure).

#### 19. Can we access the data via excel and arrange with tags?

This is not currently possible out-of-the-box.